## *Trasa Łagiewnicka z decyzją ZRID*

*Utworzono: czwartek, 25, październik 2018 12:28*

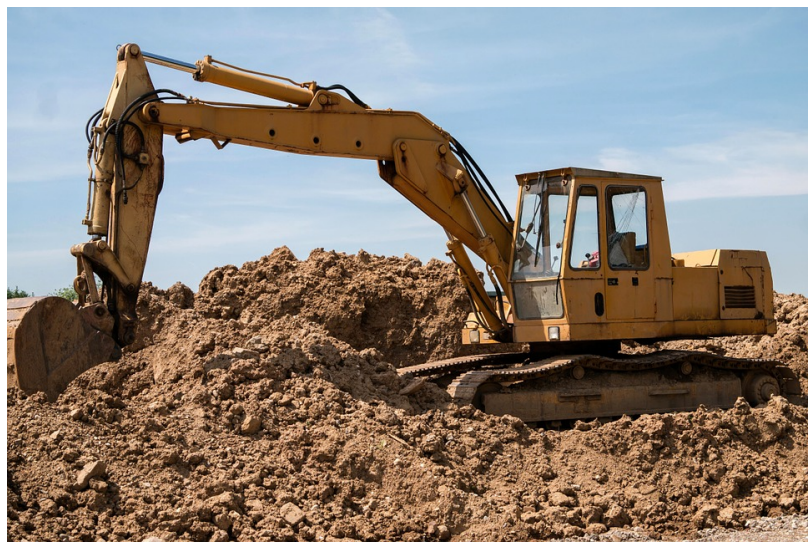

*Spółka Trasa Łagiewnicka uzyskała decyzję zezwalającą na rozpoczęcie kolejnego etapu prac. Uzyskana właśnie decyzja Zezwolenia Na Realizację Inwestycji Drogowej (ZRID) pozwoli rozpocząć prace związane z korektą koryta Wilgi oraz budową tunelu w rejonie Białych Mórz. Cały czas trwają też intensywne prace związane z przebudową skrzyżowania ulic Herberta i Witosa.*

*Od kilku miesięcy trwały prace przygotowawcze do rozpoczęcia budowy tunelu tramwajowego, którzy będzie przebiegał między sanktuariami i pod linią kolejową. W ramach tych prac zdjęto warstwy ziemne jakie w tym miejscu powstały po działalności Zakładów Solvay.*

*- Otrzymaliśmy zgodę na wydobycie konkretnego rodzaju odpadu, który został określony na podstawie naszych badań, analiz i opracowań archiwalnych, dostępnych źródeł naukowych. Przy realizacji inwestycji minimalizujemy oddziaływanie na otaczającą ją przyrodę – podkreśla Mariusz Piątkowski, Prezes Spółki Trasa Łagiewnicka S.A.*

*- Ponieważ przez ostatnie miesiące prowadzone były prace przygotowawcze, wykonawca już dziś będzie mógł rozpocząć prace budowlane – informuje Krzysztof Migdał, członek zarządu spółki Trasa Łagiewnicka SA.*

*Inwestycja w żaden sposób nie wpłynie na wyeliminowanie korytarza wymiany powietrza, jaki stanowi rzeka Wilga. W ramach przedsięwzięcia koryto rzeki zostanie jedynie nieznacznie skorygowane. Projekt przewiduje takie ukształtowanie koryta rzeki Wilgi oraz terenów przyległych, aby nie spowodowało ono zagrożeń powodziowych. Hałdy z rejonu Białych Mórz, również nie będą zaburzały krajobrazu, gdyż zostaną zniwelowane zaraz po zakończeniu budowy tunelu.*

*Budowany fragment trzeciej obwodnicy Krakowa realizowany jest w pełnym poszanowaniu środowiska naturalnego, którego ochrona jest priorytetem dla spółki.*

## *Trasa Łagiewnicka z decyzją ZRID*

*Utworzono: czwartek, 25, październik 2018 12:28*

*Źródło: UM Kraków*